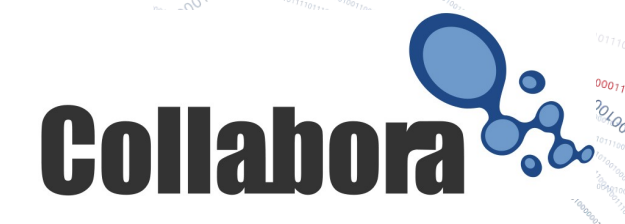

# LibLibreOffice Re-using LibreOffice ...

Michael Meeks <[michael.meeks@collabora.com](mailto:michael.meeks@collabora.com)> mmeeks, #libreoffice-dev, irc.freenode.net

> *"Stand at the crossroads and look; ask for the ancient paths, ask where the good way is, and walk in it, and you will find rest for your souls..." - Jeremiah 6:16*

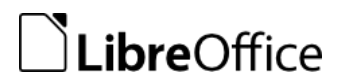

# Re-using LibreOffice

- talk: to unoconv
	- Re-use a factory process
	- use BinaryURP
	- suffer variously ...
- $\cdot$  fork: soffice –convert-to
	- Trivial: spawn and chew the output
- link: liblibreoffice
	- direct C / C++ integration / control.
	- various optimisation opportunities

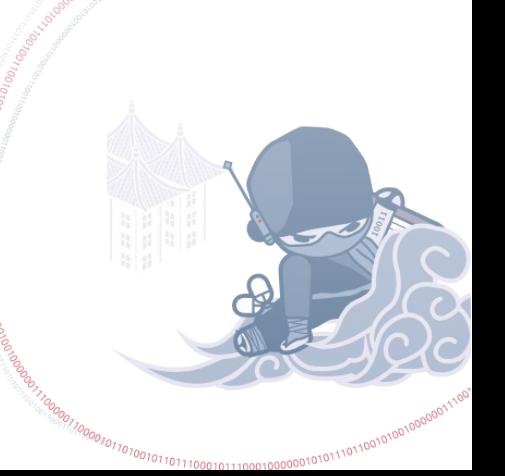

**ROAD SECURE AND ACCORDINATION** 

#### Command-line soffice

./soffice –help ...

--**convert-to** output\_file\_extension[:output\_filter\_name] [--outdir output\_dir] files

Batch convert files.

 If --outdir is not specified then current working dir is used as output dir.

Eg. --convert-to pdf \*.doc

 --convert-to pdf:writer\_pdf\_Export --outdir /home/user \*.doc

--**print-to-file** [-printer-name printer\_name] [--outdir output dir] files

Batch print files to file.

 If --outdir is not specified then current working dir is used as output\_dir.

Eg. --print-to-file \*.doc

 --print-to-file --printer-name nasty\_lowres\_printer --outdir /home/user \*.doc

### Command-line issues

- spawning does setup every time
	- Parsing tens of thousands of lines of config etc. endless bootstrapping …
- Error handling is not ideal
	- Did the file turn up, did the process crash ? Timeouts / etc.
- On the other hand v. easy, scriptable etc.

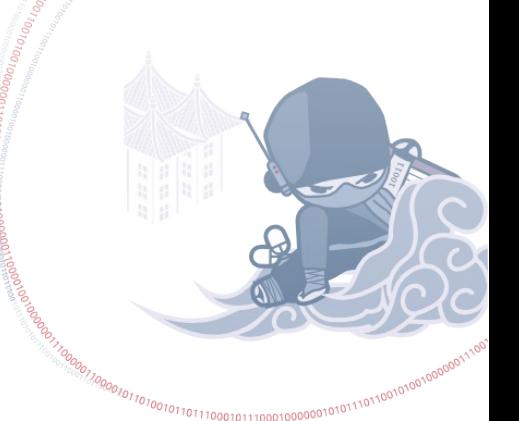

## LibLibreOffice ...

- 
- A very simple ~header-only API
	- fully abstract: fn pointers, opaque structs etc.
	- To be fair you need to dlopen / do one dlsym:
		- liblibreoffice\_hook …
	- Native C API
		- C++ wrappers around that …
	- No sockets opened, no plugins / simple init.
	- Global error messages.
- Lots more work to do etc.

#### Hooking a symbol …

```
typedef LibreOffice *(HookFunction)(void);
SAL_DLLPUBLIC_EXPORT LibreOffice *lo_init( const char *install_path )
{
     char *imp_lib;
     void *dlhandle;
     HookFunction *pSym;
      imp_lib = (char *) malloc( strlen (install_path) +
                                  sizeof( TARGET_LIB ) + 2 );
     strcpy( imp_lib, install_path );
     strcat( imp_lib, "/" );
     strcat( imp_lib, TARGET_LIB );
    dlhandle = dlopen( imp_lib, RTLD_LAZY ) ) 
     pSym = (HookFunction *) dlsym( dlhandle, "liblibreoffice_hook" );
     free( imp_lib );
     return pSym();
}
                                               [ All error handling removed
                                                  for clarity ]
                                       Pass the path: /usr/lib/libreoffice/
```
**ALLOCAD CONTROLLOGIC STREET DESCRIPTION AND CONTROLLOGICAL CONTROLLOGICATION CONTROLLOGICATION CONTROLLOGICATION** 

#### Skeletal C API

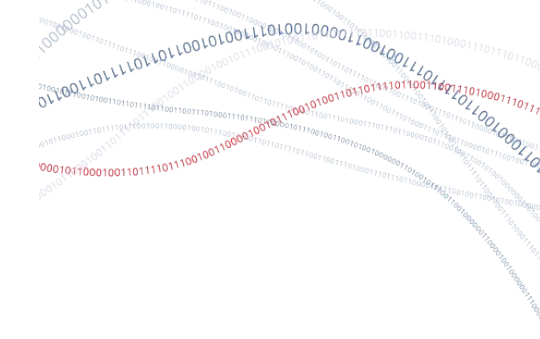

**struct \_LibreOffice { int nSize;** void (\*destroy) (LibreOffice \*pThis);  **int (\*initialize) (LibreOffice \*pThis, const char \*pInstallPath); LibreOfficeDocument \*(\*documentLoad) (LibreOffice \*pThis, const char \*pURL);** char \* (\*getError) (LibreOffice \*pThis); **}; struct \_LibreOfficeDocument { int nSize; void (\*destroy) (LibreOfficeDocument \*pThis); int (\*saveAs) (LibreOfficeDocument \*pThis, const char \*pUrl, const char \*pFormat);** *Plus an inline C++ API wrapper that evaporates away at compile time.*

### Other bits ...

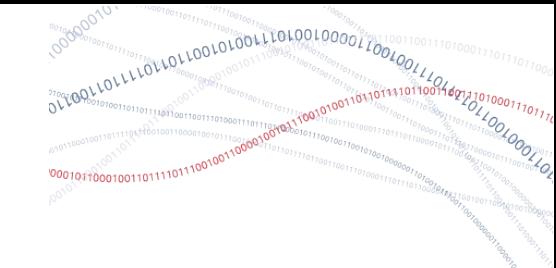

- Shrunk Libraries ... new work here from Matus / Stephan / Kendy / Tor.
- Tiled rendering output ...

VirtualDevice aDevice;

pViewShell->PaintTile(aDevice, contextWidth, contextHeight,

tilePosX, tilePosY, tileWidth, tileHeight);

Bitmap aBitmap(aDevice.GetBitmap(aDevice.PixelToLogic(Point(1,0)),

aDevice.PixelToLogic(Size(contextWidth, contextHeight))));

- Future work:
	- A 'kdeinit' solution: Init then fork
		- Avoids XML re-parsing etc.
	- Flush-caches ...
		- Avoid leaks with global cache flushes
		- GraphicObjectManager awfulness …

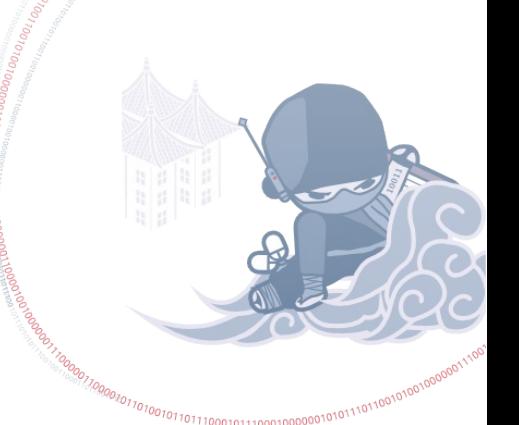

# Fast Tiled Rendering to bitmaps

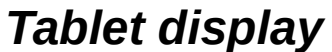

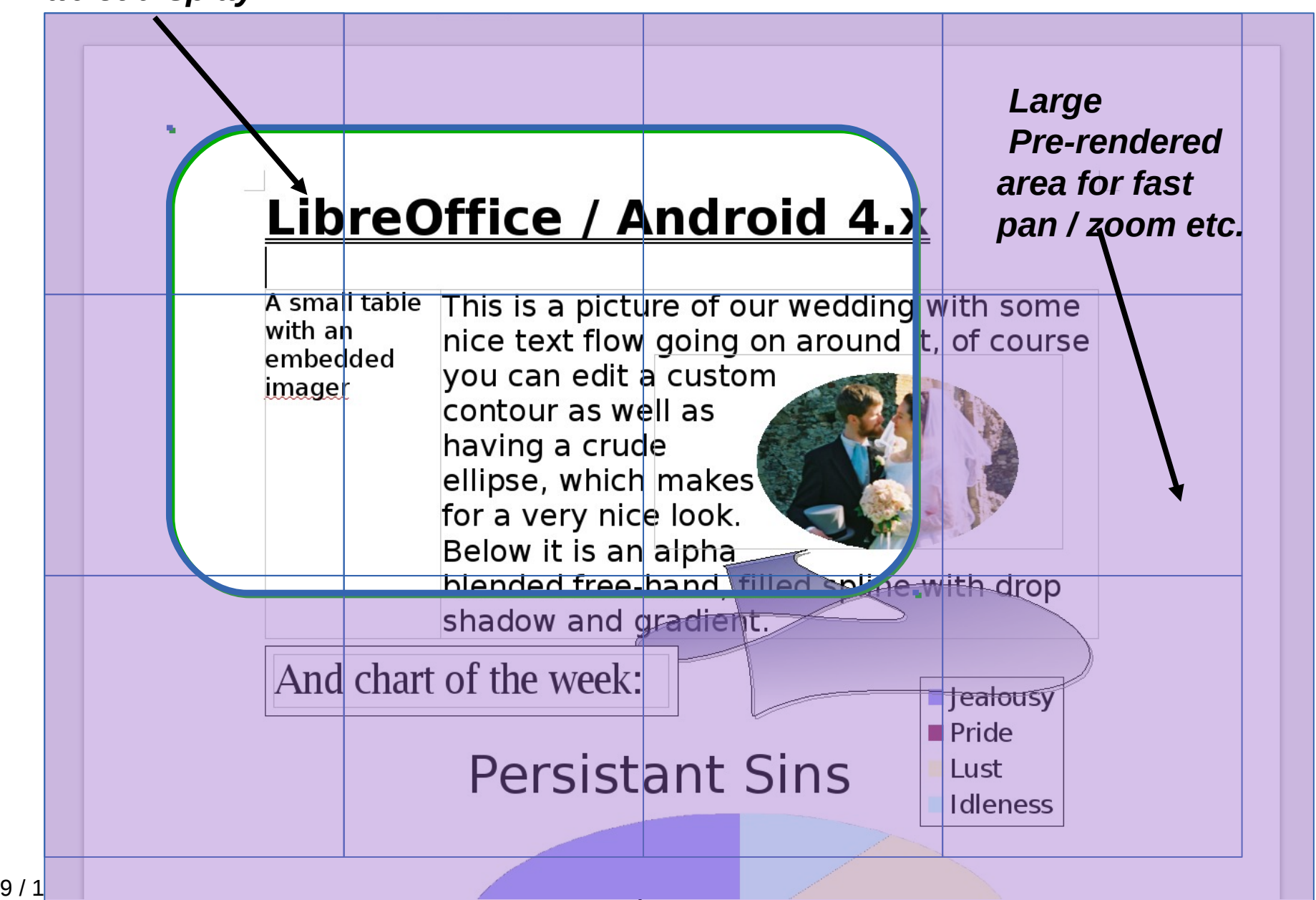

# Demo app in instdir/

- Simple tiled rendering test app in sw/qa/tiledrendering/ 200x lines …
	- Still requires VCL & hard linking; needs abstracting & hiding etc.

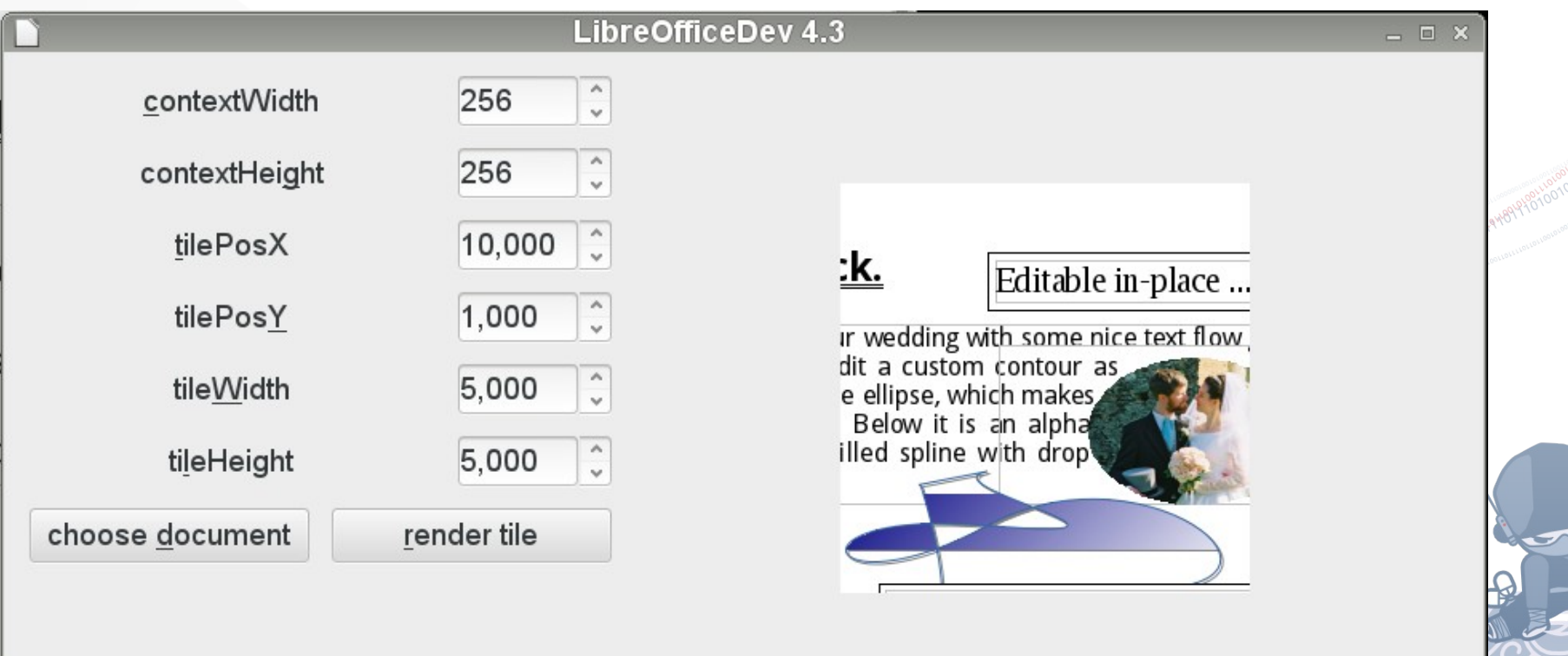

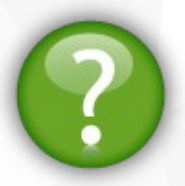

LibLibreOffice Conclusion

- Lots of ways to re-use LibreOffice
	- Liblibreoffice: new, and interesting approach.
		- Leaves you fully in control of your process management.
	- Ideal for GNOME-Documents (eg.)
	- More fun stuff to come.
	- Hope.

#### • Thanks for all of your help and support!

*Oh, that my words were recorded, that they were written on a scroll, that they were inscribed with an iron tool on lead, or engraved in rock for ever! I know that my Redeemer lives, and that in the end he will stand upon the earth. And though this body has been destroyed yet in my flesh I will see God, I myself will see him, with my own eyes - I and not another. How my heart yearns within me. - Job 19: 23-27*

11